### **Data Collection Using Handheld PC**

Plant Breeding, Genetics and Biotechnology Division IRRI

#### **Retrieve SETGEN List**

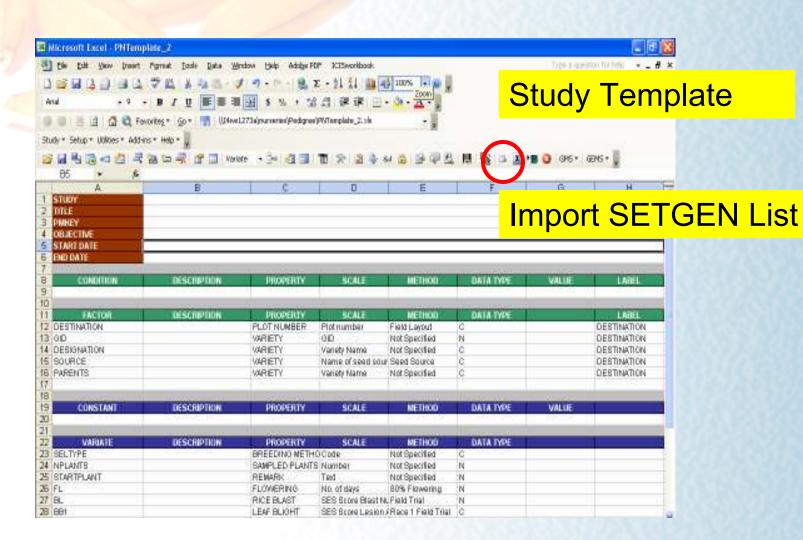

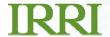

#### **Retrieve SETGEN List**

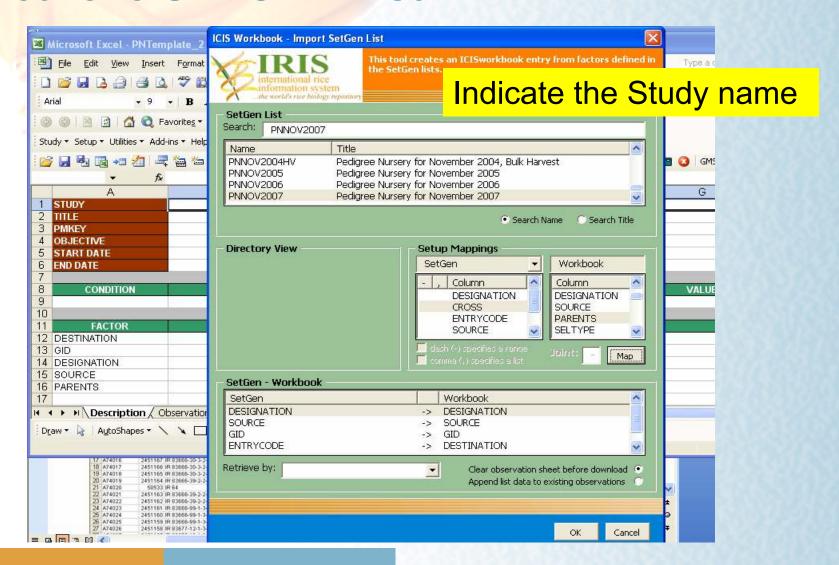

### **Retrieve SETGEN List**

|    | Δ           | В       | C                   | D                          | E Bar                               | rcode Entry G | H I J            |
|----|-------------|---------|---------------------|----------------------------|-------------------------------------|---------------|------------------|
| 1  | DESTINATION | GID     | DESIGNATION         | SOURCE                     |                                     |               | STARTPLANT FL BL |
| 2  | A59001      | 2433675 | IR 82472-23-1-2-3-1 | A29                        |                                     |               |                  |
| 3  | A59002      | 2433674 | IR 82472-23-1-2-3-2 |                            | opy Destination, GID an             |               |                  |
| 4  | A59003      | 2433673 | IR 82472-23-1-2-3-3 | A29 <b>C</b>               | opy Destination, Oib an             | IU            |                  |
| 5  | A59004      | 2433672 | IR 82486-3-3-2-3-1  |                            | and any officer Columns to          |               |                  |
| 6  | A59005      | 2433671 | IR 82486-3-3-2-3-2  | A29 D<br>A29 A29<br>A29 A1 | esignation Columns to               |               |                  |
| 7  | A59006      | 2433670 | IR 82486-3-3-2-3-3  | A29                        |                                     |               |                  |
| 8  | A59007      | 2433669 | IR 82486-27-3-3-1-1 | A29 🔼                      | nother file                         |               |                  |
| 9  | A59008      | 2433668 | IR 82486-27-3-3-1-2 | A29 CI                     |                                     |               |                  |
| 10 | A59009      | 2433667 | IR 82486-27-3-3-1-3 | A29326                     | IR 72860-74-1-2-1/IR 72158-11-5-2-3 |               |                  |
| 11 | A59010      |         | IR 82486-94-3-3-2-1 | A29349                     | IR 72860-74-1-2-1/IR 72158-11-5-2-3 |               |                  |
| 12 |             | 2433665 | IR 82486-94-3-3-2-2 | A29349                     | IR 72860-74-1-2-1/IR 72158-11-5-2-3 |               |                  |
| 13 | A59012      |         | IR 82486-94-3-3-2-3 | A293                       |                                     |               |                  |
| 14 |             | 2433663 | IR 82493-4-2-2-2-1  | A293 A                     | Add the variable columns            |               |                  |
| 15 |             |         | IR 82493-4-2-2-2    | 1200                       | tad the variable columns            | <u> </u>      |                  |
| 16 |             |         | IR 82493-4-2-2-2-3  | A293/4                     | IR 00A115/IR 01N144                 |               |                  |
| 17 |             |         | IR 82493-19-3-2-3-1 | A29388                     | IR 00A115/IR 01N144                 |               |                  |
| 18 |             |         | IR 82493-19-3-2-3-2 |                            | IR 00A115/IR 01N144                 |               |                  |
| 19 |             |         | IR 82493-19-3-2-3-3 | A293                       |                                     | .,,           |                  |
| 20 | A59019      |         | IR 82493-24-3-2-4-1 | A293 <b>2</b>              | column for barcodes w               |               |                  |
| 21 | A59020      |         | IRRI 123            |                            |                                     |               |                  |
| 22 | A59021      |         | IR 82493-24-3-2-4-2 | A293                       | e added later on                    |               |                  |
| 23 | A59022      |         | IR 82493-24-3-2-4-3 |                            | it added later on                   |               |                  |
| 24 | A59023      |         | IR 82493-40-3-2-3-1 | A294                       |                                     |               |                  |
| 25 | A59024      |         | IR 82493-40-3-2-3-2 | A29401                     | IR 00A115/IR 01N144                 |               |                  |
| 26 |             |         | IR 82493-40-3-2-3-3 | A29401                     | IR 00A115/IR 01N144                 |               |                  |
| 27 | A59026      |         | IR 82493-53-2-2-2-1 | A29406                     | IR 00A115/IR 01N144                 |               |                  |
| 28 | A59027      | 2433650 | IR 82493-53-2-2-2-2 | A29406                     | IR 00A115/IR 01N144                 |               |                  |

### **Transfer file to Handheld PC**

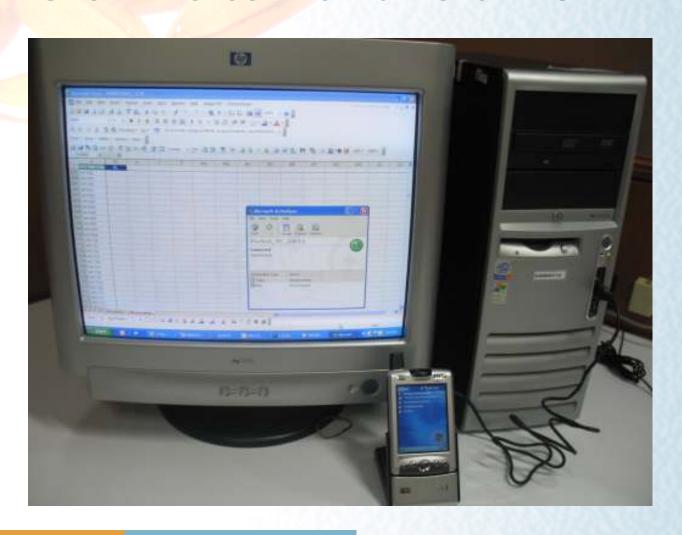

#### **Transfer file to Handheld PC**

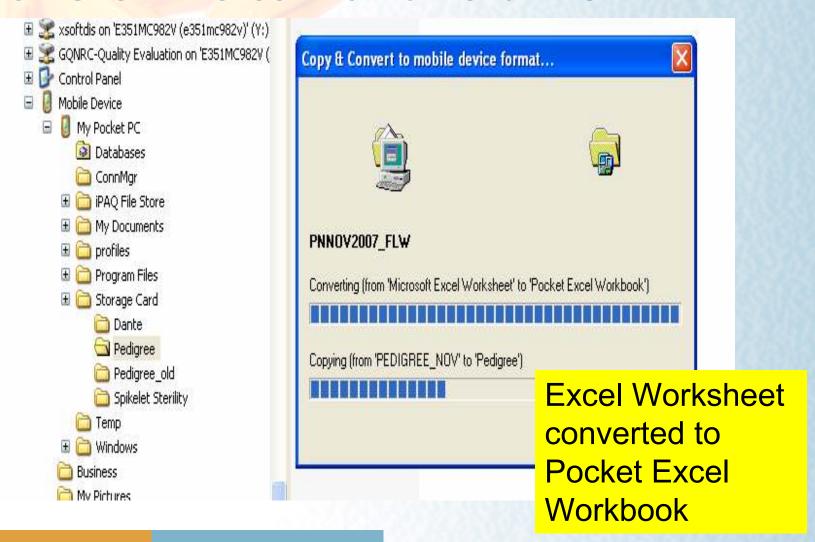

### **Collect Data in the Field**

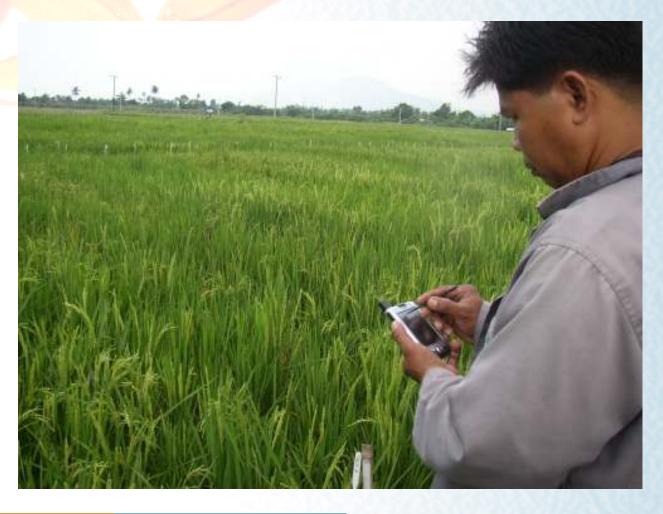

#### **Collect Data in the Field**

|    | Α           | I         | W | Х |
|----|-------------|-----------|---|---|
| 1  | DESTINATION | FL        |   |   |
| 2  | A59001      | 2/2/2008  |   |   |
| 3  | A59002      | 2/2/2008  |   |   |
| 4  | A59003      | 2/2/2008  |   |   |
| 5  | A59004      | 2/2/2008  |   |   |
| 6  | A59005      | 2/2/2008  |   |   |
| 7  | A59006      | 2/2/2008  |   |   |
| 8  | A59007      | 2/6/2008  |   |   |
| 9  | A59008      | 2/6/2008  |   |   |
| 10 | A59009      | 2/6/2008  |   |   |
| 11 | A59010      | 1/26/2008 |   |   |
| 12 | A59011      | 1/26/2008 |   |   |
| 13 | A59012      | 1/26/2008 |   |   |
| 14 | A59013      | 2/1/2008  |   |   |
| 15 | A59014      | 2/1/2008  |   |   |
| 16 | A59015      | 2/1/2008  |   |   |
| 17 | A59016      | 2/4/2008  |   |   |
| 18 | A59017      | 2/4/2008  |   |   |
| 19 | A59018      | 2/4/2008  |   |   |
| 20 | A59019      | 2/4/2008  |   |   |
| 21 | A59020      | 1/26/2008 |   |   |
| 22 | A59021      | 2/2/2008  |   |   |
| 23 | A59022      | 2/2/2008  |   |   |
| 24 | A59023      | 2/2/2008  |   |   |
| 25 | A59024      | 2/2/2008  |   |   |
| 26 | A59025      | 2/2/2008  |   |   |
|    |             |           |   |   |

# Limitation of Pocket Excel:

- can't set datavalidation
- the Entry numbers (Destination) can be overwritten while collecting data

### **Proofreading the Data**

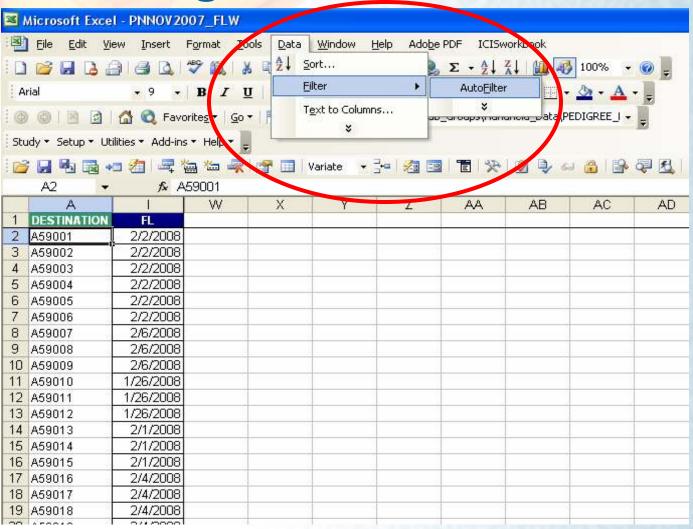

### **Proofreading the Data**

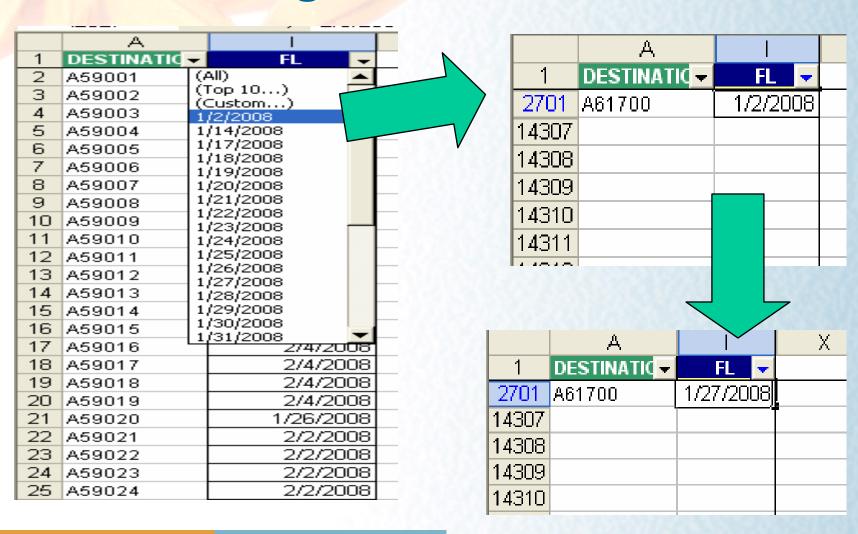

## **Proofreading the Data**

|    | AA2 ▼             | f <sub>x</sub>    | =EXACT(A | 2, <b>Z</b> 2) |        |      |
|----|-------------------|-------------------|----------|----------------|--------|------|
|    | Α                 | I                 | X        | Υ              | Z      | AA   |
| 1  | <b>DESTINATIO</b> | FL 🔻              |          | 11/6/2007      |        |      |
| 2  | A59001            | 2/2/2008          | 88       |                | A59001 | TRUE |
| 3  | A59002            | 2/2/2008          | 88       |                | A59002 | TRUE |
| 4  | A59003            | 2/2/2008          | 88       |                | A59003 | TRUE |
| 5  | A59004            | 2/2/2008          | 88       |                | A59004 | TRUE |
| 6  | A59005            | 2/2/2008          | 88       |                | A59005 | TRUE |
| 7  | A59006            | 2/2/2008          | 88       |                | A59006 | TRUE |
| 8  | A59007            | 2/6/2008          | 92       |                | A59007 | TRUE |
| 9  | A59008            | 2/6/2008          | 92       |                | A59008 | TRUE |
| 10 | A59009            | 2/6/2008          | 92       |                | A59009 | TRUE |
| 11 | A59010            | 1/26/2008         | 81       |                | A59010 | TRUE |
| 12 | A59011            | 1/26/2008         | 81       |                | A59011 | TRUE |
| 13 | A59012            | 1/26/2008         | 81       |                | A59012 | TRUE |
| 14 | A59013            | 2/1/2008          | 87       |                | A59013 | TRUE |
| 15 | A59014            | 2/1/2008          | 87       |                | A59014 | TRUE |
| 16 | A59015            | 2/1/2008          | 87       |                | A59015 | TRUE |
| 17 | A59016            | 2/4/2008          | 90       |                | A59016 | TRUE |
| 18 | A59017            | 2/4/2008          | 90       |                | A59017 | TRUE |
| 19 | A59018            | 2/4/2008          | 90       |                | A59018 | TRUE |
| 20 | A59019            | 2/4/2008          | 90       |                | A59019 | TRUE |
| 21 | A59020            | 1/26/2008         | 81       |                | A59020 | TRUE |
| 22 | A59021            | 2/2/2008          | 88       |                | A59021 | TRUE |
| 23 | A59022            | 2/2/2008          | 88       |                | A59022 | TRUE |
| 24 | A59023            | 2 <i>1212</i> 008 | 88       |                | A59023 | TRUE |

#### **Transfer Data to Field book**

|             | L        | М                     | N             | 0        | Р         | Q         | R     | S   | Т      | U    | V               | W   | Χ   | Υ    | Z     | AA  | AB  | AC  |
|-------------|----------|-----------------------|---------------|----------|-----------|-----------|-------|-----|--------|------|-----------------|-----|-----|------|-------|-----|-----|-----|
|             | DESTI    |                       |               | SEL      | NO.       | START     | i     |     |        |      | BPH             |     |     | GEL  |       |     |     | CHA |
| 1           | NATION   | DESIGNATION           | SOURCE        | TYPE     | PLANTS    | PLANT     | FL    | BL  | BB1    | BB2  | _LC             | GLH | AMY | TEMP | AROMA | GRE | MPS | LK  |
| 4312        | A59001   | IR 82472-23-1-2-3-1   |               |          |           |           | 88    | 9   | 1      |      | 9               | თ   | 24  |      |       |     | 1   | 5   |
| 4313        | A59002   | IR 82472-23-1-2-3-2   |               |          |           |           | 88    | 9   | 1      |      | 7               | ന   | 24  | - 1  |       |     | 1   | 5   |
| 4314        | A59003   | IR 82472-23-1-2-3-3   |               |          |           |           | 88    | 9   | 1      |      | 3               | ფ   | 23  | - 1  |       |     | 1   | 9   |
| 4315        | A59004   | IR 82486-3-3-2-3-1    |               |          |           |           | 88    | 8   |        |      | 5               | 3   |     |      |       |     | 1   | 9   |
| 4316        | A59005   | IR 82486-3-3-2-3-2    |               |          |           |           | 88    | 8   |        |      | 5               | 3   |     |      |       |     | 1   | 9   |
| 4317        | A59006   | IR 82486-3-3-2-3-3    |               |          |           |           | 88    | 7   |        |      | 3               | Э   |     | - 1  |       |     | 1   | 9   |
| 4318        | A59007   | IR 82486-27-3-3-1-1   |               |          |           |           | 92    | 9   |        |      | З               | თ   |     | L    |       |     | 1   | 5   |
| 4319        | A59008   | IR 82486-27-3-3-1-2   |               |          |           |           | 92    | 8   |        |      | 7               | თ   |     | L    |       |     | 1   | 5   |
| 4320        | A59009   | IR 82486-27-3-3-1-3   |               |          |           |           | 92    | 9   |        |      | 5               | თ   |     | L    |       |     | 1   | 1   |
| 4321        | A59010   | IR 82486-94-3-3-2-1   |               |          |           |           | 81    | 6   |        |      | 9               | ന   |     | L    |       |     | 1   | 9   |
| 4322        | A59011   | IR 82486-94-3-3-2-2   |               |          |           |           | 81    | 6   |        |      | 5               | 5   |     | L    |       |     | 1   | 9   |
|             | A59012   | IR 82486-94-3-3-2-3   |               |          |           |           | 81    | 7   |        |      | З               | 5   |     | L    |       |     | 1   | 5   |
| 4324        | A59013   | IR 82493-4-2-2-1      |               |          |           |           | 87    | 4   |        | 1    | З               | თ   |     | L    |       |     | 1   | 1   |
|             | A59014   | IR 82493-4-2-2-2      |               |          |           |           | 87    | 4   |        | 1    | 3               | თ   |     | Н    |       |     | 1   | 5   |
| 4326        | A59015   | IR 82493-4-2-2-3      |               |          |           |           | 87    | 4   |        | 1    | 5               | თ   |     | Н    |       |     | 1   | 1   |
| 4327        | A59016   | IR 82493-19-3-2-3-1   |               |          |           |           | 90    | 4   |        | 1    | 3               | თ   |     | Н    |       |     | 1   | 5   |
| 4328        | A59017   | IR 82493-19-3-2-3-2   |               |          |           |           | 90    | 6   |        | 1    | 3               | თ   |     | L    |       |     | 1   | 1   |
| 4329        | A59018   | IR 82493-19-3-2-3-3   |               |          |           |           | 90    | 5   |        | 1    | 5               | თ   |     | L    |       |     | 1   | 5   |
| 4330        | A59019   | IR 82493-24-3-2-4-1   |               |          |           |           | 90    | 4   |        | 1    | 5               | 5   |     | L    |       |     | 1   | 1   |
| 4331        | A59020   | IRRI 123              | CHK.          |          |           |           | 81    |     |        |      |                 |     |     |      |       |     |     |     |
| 4332        | A59021   | IR 82493-24-3-2-4-2   |               |          |           |           | 88    | 4   |        | 1    | 5               | თ   |     | L    |       |     | 1   | 1   |
| 4333        | A59022   | IR 82493-24-3-2-4-3   |               |          |           |           | 88    | 4   |        | 1    | 7               | З   |     | L    |       |     | 1   | 1   |
|             | A59023   | IR 82493-40-3-2-3-1   |               |          |           |           | 88    | 4   |        | 1    | 5               | З   |     | L    |       |     | 1   | 9   |
| 4335        | A59024   | IR 82493-40-3-2-3-2   |               |          |           |           | 88    | 4   |        | 1    | 3               | З   |     |      |       |     | 1   | 5   |
| <b>4336</b> | A59025   | IR 82493-40-3-2-3-3   | L             | ) /co/   | 200740\   |           | 88    | 1   |        | 1    | 5               | J   |     |      |       |     | 1   | 9   |
| 14   4      | ► MIX SC | R / DATACOUNT / cross | stag draft (2 | 2) / CRO | JSSTAG λF | iabk / Sh | ieet2 | (Sh | eetl / | LABE | L/  <b>&lt;</b> |     |     |      |       |     |     |     |

### **Print the Field book**

|    | L      | М                       | N           | 0    | Р         | Q     | R   | S            | T        | U    | ٧    | W   | Χ     | Υ    | Z     | AA  | AB  | AC  |
|----|--------|-------------------------|-------------|------|-----------|-------|-----|--------------|----------|------|------|-----|-------|------|-------|-----|-----|-----|
|    | DESTI  |                         |             | SEL  | NO.       | START |     |              |          |      | BPH  |     |       | GEL  |       |     |     | CHA |
| 1  | NATION | DESIGNATION             | SOURCE      | TYPE | PLANTS    | PLANT | FL  | BL           | BB1      | BB2  | _LC  | GLH | AMY   | TEMP | AROMA | GRE | MPS | LK  |
| 2  |        | IR 66/NAEPUNGBYEO       |             |      |           |       |     |              |          |      |      |     |       |      |       |     |     |     |
| 3  |        | IR 82472-23-1-2-3       | A29309      |      |           |       | 0.4 | Q            | 1        |      | 7    | 5   | 22    | _    |       |     | 1   | 1   |
| 4  | A59001 | IR 82472-23-1-2-3-1     |             |      |           | Par   | صr  | nte          | 2        |      | 9    | 3   | 24    | _    |       |     | 1   | 5   |
| 5  | A59002 | IR 82472-23-1-2-3-2     |             |      |           | ı aı  | Ci  | 16           | <u> </u> |      | 7    | 3   | 24    | _    |       |     | 1   | 5   |
| 6  | A59003 | IR 82472-23-1-2-3-3     |             |      | 1         |       | 88  | 9            | 1        |      | 3    | 3   | 23    |      |       |     | 1   | 9   |
| 7  | _      | IR 72860-74-1-2-1/IR 72 | 2158-11-5-2 | 2.3  |           |       |     |              |          |      |      |     |       |      |       |     |     |     |
| 8  |        | IR 82486-3-3-2-3        | A29312      | Π,   |           |       | 90  | 9            |          |      | 5    | 3   |       | HI/I |       |     | 1   | 9   |
| 9  | A59004 | IR 82486-3-3-2-3-1      |             |      |           |       | 88  | 8            |          |      | 5    | 3   |       |      |       |     | 1   | 9   |
| 10 | A59005 | IR 82486-3-3-2-3-2      |             |      |           | 901   | ırı | 20           | C        | 201  | rm   | nl  | 20    | m    | anc   | 1   | 1   | 9   |
| 11 | A59006 | IR 82486-3-3-2-3-3      |             |      |           | 300   | וג  | <b>∠</b>     |          | וסנ  |      | PI  | as    | 111  | anc   | 4   | 1   | 9   |
| 12 | _      | IR 72860-74-1-2-1/IR 72 | 2158-11-5-2 | 2.3  |           | Dro   | vi  | $\bigcirc$ I | 10       |      | ntr  | ~\/ | Nh    | ım   | ber   |     | 1   |     |
| 13 |        | IR 82486-27-3-3-1       | A29326      |      |           | 1 10  | VI  | U            | JO       | _    | וונו | У   | 1 4 ( | וווג | DEI   |     |     | 9   |
| 14 | A59007 | IR 82486-27-3-3-1-1     |             |      |           |       | 92  | 9            |          |      | 3    | 3   |       | L    |       |     | 1   | 5   |
| 15 | A59008 | IR 82486-27-3-3-1-2     |             |      |           |       | 92  | 8            |          |      | 7    | 3   |       | L    |       |     | 1   | 5   |
| 16 | A59009 | IR 82486-27-3-3-1-3     |             |      |           |       | 92  | 9            |          |      | 5    | 3   |       | L    |       |     | 1   | 1   |
| 17 |        | IR 72860-74-1-2-1/IR 72 | 2158-11-5-2 | 2-3  |           |       |     |              |          |      |      |     |       |      |       |     |     |     |
| 18 |        | IR 82486-94-3-3-2       | A29349      |      |           |       | 88  | 8            |          |      | 7    | 9   |       | - 1  |       |     | 1   | 9   |
| 19 | A59010 | IR 82486-94-3-3-2-1     |             |      |           |       | 81  | 6            |          |      | 9    | 3   |       | L    |       |     | 1   | 9   |
| 20 | A59011 | IR 82486-94-3-3-2-2     |             |      |           |       | 81  | 6            |          |      | 5    | 5   |       | L    |       |     | 1   | 9   |
| 21 | A59012 | IR 82486-94-3-3-2-3     |             |      |           |       | 81  | 7            |          |      | 3    | 5   |       | L    |       |     | 1   | 5   |
| 22 |        | IR 00A115/IR 01N144     |             |      |           |       |     |              |          |      |      |     |       |      |       |     |     |     |
| 23 |        | IR 82493-4-2-2-2        | A29374      |      |           |       | 88  | 8            |          | 5    | 5    | 3   |       | ı    |       |     | 1   | 1   |
| 24 | A59013 | IR 82493-4-2-2-2-1      |             |      |           |       | 87  | 4            |          | 1    | 3    | 3   |       | L    |       |     | 1   | 1   |
| 25 | A59014 | IR 82493-4-2-2-2        |             |      |           |       | 87  | 4            |          | 1    | 3    | 3   |       | Н    |       |     | 1   | 5   |
| 26 | Δ59015 | IR 82493-4-2-2-3        |             |      |           |       | 87  | Δ            |          | 1    | 5.   | 3   |       | Н    |       |     | 1   | 1   |
| /n |        | R / DATACOUNT / cross   |             |      | OSSTAG λΙ |       |     |              |          | LABE |      |     |       |      |       |     |     |     |

### **Print the Field book**

|    | L      | М                                                | N          | 0         | Р       | Q             | R   | S        | Т   | U         | ٧   | W   | Χ   | Υ    | Z     | AA  | AB  | AC  |
|----|--------|--------------------------------------------------|------------|-----------|---------|---------------|-----|----------|-----|-----------|-----|-----|-----|------|-------|-----|-----|-----|
|    | DESTI  |                                                  |            | SEL       | NO.     | START         |     |          |     |           | BPH |     |     | GEL  |       |     |     | CHA |
| 1  | NATION | DESIGNATION                                      | SOURCE     | TYPE      | PLANTS  | PLANT         | FL  | BL       | BB1 | BB2       | _LC | GLH | AMY | TEMP | AROMA | GRE | MPS | LK  |
| 2  |        | IR 66/NAEPUNGBYEO                                |            |           |         |               |     |          |     |           |     |     |     |      |       |     |     |     |
| 3  |        | IR 82472-23-1-2-3                                | A29309     |           |         | >             | 94  | 8        | 1   |           | 7   | 5   | 22  | ı    |       |     | 1   | 1   |
| 4  | A59001 | <b>-</b>                                         |            | _         |         |               | 88  | 9        | 1   |           | 9   | 3   | 24  |      |       |     | 1   | 5   |
| 5  | A59002 | Previous                                         | s Da       | ıta       |         |               | 88  | 9        | 1   |           | 7   | 3   | 24  | - 1  |       |     | 1   | 5   |
| 6  | A59003 | \(\OZ=1\Z\Z\O\)                                  |            |           |         |               | 88  | 9        | 1   |           | 3   | 3   | 23  |      |       |     | 1   | 9   |
| 7  |        | IR 72860-74-1-2-1/IR 72                          | 158-11-5-2 | .3        |         |               |     |          |     |           |     |     |     |      |       |     |     |     |
| 8  |        | IR 82486-3-3-2-3                                 | A29312     |           |         |               | 90  | 9        |     |           | 5   | 3   |     | HI/I |       |     | 1   | 9   |
| 9  | A59004 | IR 82486-3-3-2-3-1                               |            |           |         |               | 88  | 8        |     |           | 5   | 3   |     |      |       |     | 1   | 9   |
| 10 | A59005 | IR 82486-3-3-2-3-2                               |            |           |         |               | 88  | 8        |     |           | 5   | 3   |     |      |       |     | 1   | 9   |
| 11 | A59006 | IR 82486-3-3-2-3-3                               |            |           |         |               | 88  | 7        |     |           | 3   | 3   |     |      |       |     | 1   | 9   |
| 12 |        | IR 72860-74-1-2-1/IR 72                          | 158-11-5-2 | -3        |         |               |     |          |     |           |     |     |     |      |       |     |     |     |
| 13 |        | IR 82486-27-3-3-1                                | A29326     |           |         |               | 9.1 | 7        |     |           | 5   | 5   |     | HI/I |       |     | 1   | q   |
| 14 | A590   |                                                  |            |           |         |               | 92  | 9        |     |           | 3   | 3   |     | L    |       |     | 1   | 5   |
| 15 | A590   | Present [                                        | Jata       | 3         |         | $\rightarrow$ | 92  | 8        |     |           | 7   | 3   |     | L    |       |     | 1   | 5   |
| 16 | A590UJ | jin 02400-27-0-0-1-0                             |            |           |         |               | 92  | 9        |     |           | 5   | 3   |     | L    |       |     | 1   | 1   |
| 17 |        | IR 72860-74-1-2-1/IR 72                          | 158-11-5-2 | -3        |         |               |     |          |     |           |     |     |     |      |       |     |     |     |
| 18 |        | IR 82486-94-3-3-2                                | A29349     |           |         |               | 88  | 8        |     |           | 7   | 9   |     | 1    |       |     | 1   | 9   |
| 19 | A59010 | IR 82486-94-3-3-2-1                              |            |           |         |               | 81  | 6        |     |           | 9   | 3   |     | L    |       |     | 1   | 9   |
| 20 | A59011 | IR 82486-94-3-3-2-2                              |            |           |         |               | 81  | 6        |     |           | 5   | 5   |     | L    |       |     | 1   | 9   |
| 21 | A59012 | IR 82486-94-3-3-2-3                              |            |           |         |               | 81  | 7        |     |           | 3   | 5   |     | L    |       |     | 1   | 5   |
| 22 |        | IR 00A115/IR 01N144                              |            |           |         |               |     |          |     |           |     |     |     |      |       |     |     |     |
| 23 |        | IR 82493-4-2-2-2                                 | A29374     |           |         |               | 88  | 8        |     | 5         | 5   | 3   |     | 1    |       |     | 1   | 1   |
| 24 | A59013 | IR 82493-4-2-2-2-1                               |            |           |         |               | 87  | 4        |     | 1         | 3   | 3   |     | L    |       |     | 1   | 1   |
| 25 | A59014 | IR 82493-4-2-2-2                                 |            |           |         |               | 87  | 4        |     | 1         | 3   | 3   |     | HI   |       |     | 1   | 5   |
| 26 | A59015 | lir 82493-4-2-2-2-3<br>  R   DATACOUNT     cross | h          | 1 / 1 / 1 | 200740\ | 1.0.1. / 51   | 87  | <u>A</u> |     | 1<br>LABE | 5   | 3   |     | Н    |       |     | 1   | 1   |

#### Plans/Needs

- Data validation tool while entering data in the handheld
- Electronic Fieldbook have a copy of the fieldbook (with barcode) in the handheld, in a worksheet or form view for the breeders
- For the seed inventory
  - be able to access the records and other information in IMS in the handheld (especially info needed for seed processing before dispatch)
  - be able to transfer easily the info from the handheld to IMS